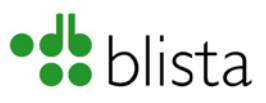

# **Leitfaden der Öffentlichkeitsarbeit**

Die blista ist ein bundesweites Kompetenzzentrum für Menschen mit Blindheit und Sehbehinderung und zugleich eine offene und inklusive Bildungs- und Begegnungsstätte für Jung und Alt.

Als Einrichtung der Blinden- und Sehbehindertenselbsthilfe verfolgen wir das Ziel, die Teilhabe blinder und sehbehinderter Menschen in unserer Gesellschaft zu unterstützen. Barrierefreiheit hat für uns daher einen besonders hohen Stellenwert.

#### **Dieser Leitfaden gibt einen Überblick über die Methoden und Instrumente einer einheitlichen barrierefreien Kommunikation und Darstellung der blista, unserem Corporate Design.**

Inhaltlich geht es darum, die Freundlichkeit, die Zugewandtheit und die Fachlichkeit der blista zu spiegeln. Allen näher Interessierten seien die DBSV-Webseite [leserlich.info](https://www.leserlich.info/) sowie die DIN1450 empfohlen. Für Anregungen für das gendergerechte Formulieren empfehlen wir [www.geschicktgendern.de.](https://geschicktgendern.de/)

Fragen, Vorschläge und Anregungen zu unserem Leitfaden sind jederzeit willkommen!

#### **Freundliche Grüße aus der blista-Öffentlichkeitsarbeit Imke Troltenier**

# **Inhalt**

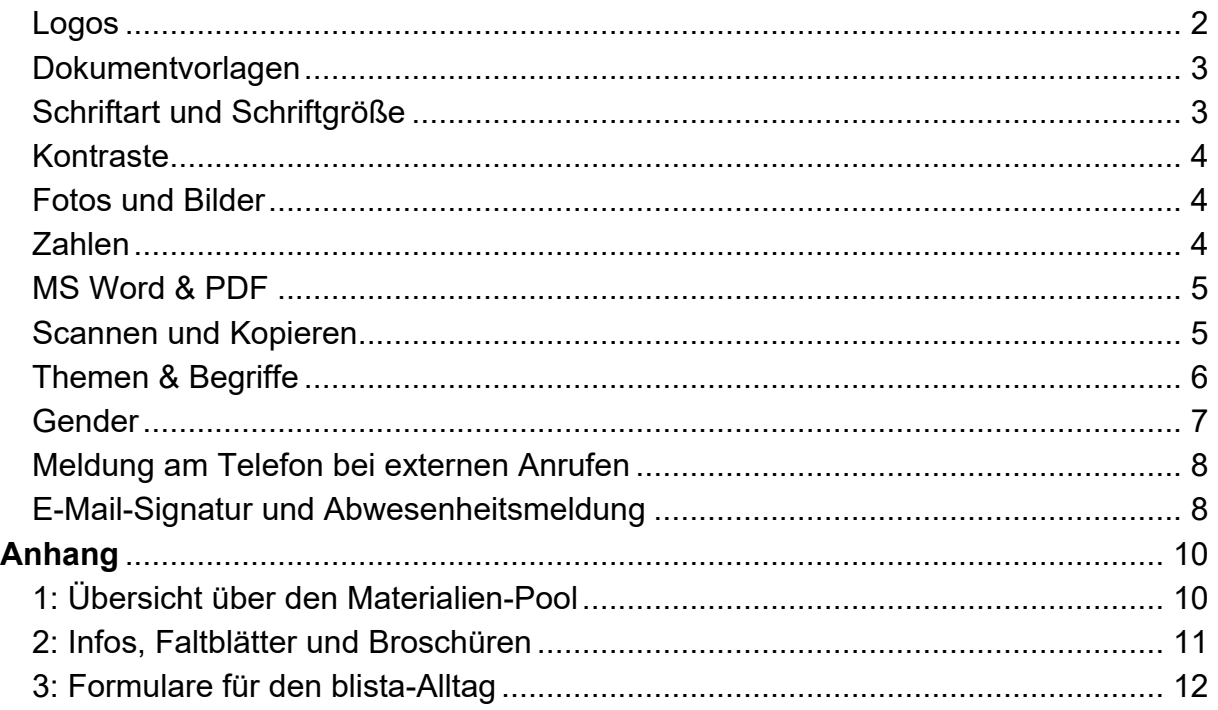

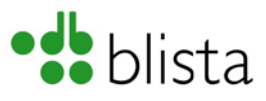

# **blista**

Die Bezeichnung unserer Einrichtung lautet: **Deutsche Blindenstudienanstalt e.V. (blista)**

In der Folge reicht die Bezeichnung "blista". Dies wird von vorn bis hinten in Kleinbuchstaben geschrieben. Bitte also niemals blista mit großem "B" starten.

# <span id="page-1-0"></span>**Logos**

Unser Logo besteht aus dem grünen, stilisierten Punktschriftzeichen "db" und dem Schriftzug "blista". Diese beiden Komponenten bilden eine Einheit. Bitte nicht halbieren, d.h. nie den grünen Logoteil allein verwenden.

Das inverse Logo in schwarz-weiß wird für die internen Dokumente und Formulare verwendet. Darüber hinaus bei Bedarf auch als besonderer Eye-Catcher.

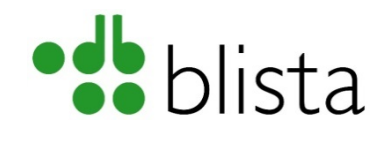

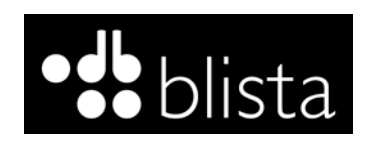

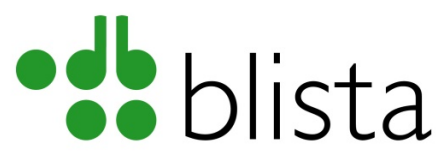

Bundesweites Kompetenzzentrum für Menschen mit Blindheit und Sehbehinderung

Wird das Logo mit dem Claim "Bundesweites Kompetenzzentrum für Menschen mit Blindheit und Sehbehinderung" eingesetzt, bitte auf die Schriftgröße achten (pt 12 oder mehr)!

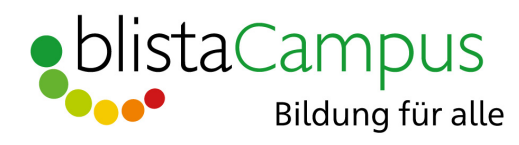

Das Logo blistaCampus steht mit seinen bunten Punkten für inklusive Angebote und zugleich für den hohen Stellenwert von Vielfalt. Es kann mit dem Claim "Bildung für alle" verwendet werden. (Das Logo ist also keineswegs beschränkt auf die Angebote Am Schlag 2-12!)

Die Logos der "Montessori-Schule Marburg" und vom "Montessori-Kinderhaus Marburg":

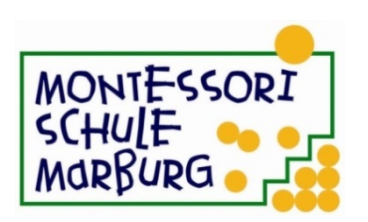

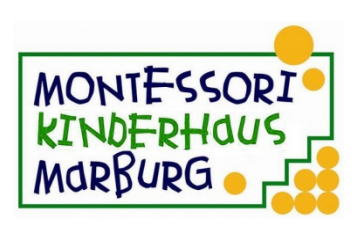

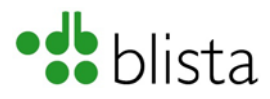

# <span id="page-2-0"></span>**Dokumentvorlagen**

Die blista-Dokumentvorlagen beinhalten bereits alle nötigen Formatierungen, d.h. die Verwendung der darin gespeicherten Formatvorlagen gewährleistet die nachfolgend beschriebenen Corporate Design-Aspekte von Barrierefreiheit bereits sehr weitgehend.

Bei Fotos und Grafiken bitte unbedingt die Bildbeschreibung, den sogenannten "Alternativtext", nicht vergessen!

> • **So gehts: Alternativtext eintragen**: Foto einfügen, mit der rechten Maustaste auf das Foto klicken > "Grafik formatieren" wählen > "Alternativtext" anklicken > Text in das vorgegebene Feld "Beschreibung" eintragen.

**Toolbox:** Die blista-Dokumentvorlagen werden regelmäßig aktualisiert und als "Toolbox" bereitgestellt. Im Anhang findet sich eine Auflistung.

# <span id="page-2-1"></span>**Schriftart und Schriftgröße**

Im allgemeinen Schriftverkehr wird die **Schriftart Arial in Größe 12 pt** eingesetzt. Bei Bedarf größer, **niemals kleiner**.

Für Broschüren, Datenblätter, Merkblätter etc. wird die (kostenpflichtige) Schriftart Frutiger Neue 1450 eingesetzt. Auch diese in der Mindestgröße 12. Sie gilt in puncto Lesbarkeit als vorbildlich und orientiert sich an den Vorgaben der DIN 1450.

Für gute Lesbarkeit von Korrespondenz braucht es einen **linksbündigen Satz** und einen **Zeilenabstand** von 1,2.

Hervorhebungen im Text sind durch **Fettschrift** möglich.

Unterstreichungen werden ausschließlich im Zusammenhang mit Links verwendet, d.h. bei E-Mail- und Webseiten-Adressen.

#### **Zu vermeiden sind:**

- Versalien, d.h. Text in durchgehenden Großbuchstaben, denn sie unterscheiden sich weniger deutlich voneinander als Kleinbuchstaben.
- Kursive Schrift
- Unterstreichungen
- **Blocksatz**
- Textfelder

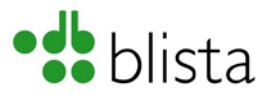

Allen, die sich ein wenig näher mit lesbarer Schrift und barrierefreien Texten befassen möchten, sei die Internetseite leserlich.info empfohlen. Man findet den Link neben weiteren unter: [www.blista.de/barrierefreiheit.](http://www.blista.de/barrierefreiheit)

> • **Tipp:** Aushänge und Hinweisschilder brauchen eine deutlich größere Schrift. Hier sollen die Texte bereits aus einer Distanz erkennbar sein. Wieder ist es die Webseite [Leserlich.info,](http://www.leserlich.info/) die Interessierten dazu gute Informationen bietet.

### <span id="page-3-0"></span>**Kontraste**

In manchen Fällen ist es sinnvoll, Schriften oder Grafiken farblich zu gestalten. Im Hinblick auf die Barrierefreiheit braucht es starke. In den blista-Dokumentvorlagen sind diese vorgegeben.

> • **Tipp:** Ob ein Kontrast ausreicht, lässt sich am PC prüfen. Der sogenannte "Color Contrast Analyser" wurde als kostenloses Tool entwickelt und kann aus dem Internet z.B. unter der folgenden Adresse geladen werden: [www.paciellogroup.com/resources/contrastAnalyser.](http://www.paciellogroup.com/resources/contrastAnalyser)

# <span id="page-3-1"></span>**Fotos und Bilder**

Um Fotos und Grafiken zugänglich zu machen, braucht es Alternativtexte. Sie sollten mit max. ein- bis zwei Sätzen knapp und sachlich gehalten werden. Die Beschreibung von Grafiken und Diagrammen erläutert unser Leitfaden VISCH (Download unter: [www.blista.de/taktilemedien\)](http://www.blista.de/taktilemedien#D).

### <span id="page-3-2"></span>**Zahlen**

**Zahlen** werden dreistellig mit Leerzeichen gegliedert.

Bei **Zahlen mit Komma** erfolgt die Gliederung in Dreiergruppen rechts und links des Kommas. Beispiele: 0,563 34 Meter, 2 000 Stück, 70 000 Bäume etc. Wenn es beim Lesen nutzt, ist **auch der Punkt erlaubt**: 70.000 Bäume.

**Telefon-Nummern** werden laut DIN nicht mehr zweistellig von rechts, sondern gar nicht mehr gegliedert. Auch die Klammern um die Vorwahlnummer fallen weg. Sie

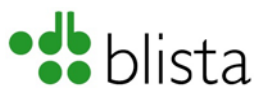

wird nur noch durch einen Leerschritt von der restlichen Telefon-Nummer abgesetzt. Die Durchwahlnummer wird mit einem Bindestrich abgetrennt.

- Ein Beispiel mit Durchwahl: 06421 606-0
- Ein Beispiel im Schriftverkehr mit dem Ausland: +49 6421 606-0

# <span id="page-4-0"></span>**MS Word**

Ein für ALLE lesbares und weitgehend barrierefreies Word-Dokument entsteht durch das Verwenden der blista-Dokumentvorlagen. Im Sinne von Barrierefreiheit kommt es darauf an, den Text dabei **ausschließlich mit den Formatvorlagen zu gestalten**, die in den Dokumentvorlagen angeboten werden und keine zusätzlichen Formatierungen und Textfelder zu ergänzen.

### **PDF**

Wenn Word-Dokumente für den Versand via E-Mail in ein PDF-Format umgewandelt werden sollen, dann empfiehlt sich das Programm Adobe Acrobat Pro.

Eine Nachbearbeitung ist nötig und bedarf einschlägiger Kenntnisse. Ausgehend von einem barrierefreien Word-Dokument dauert die Überarbeitung eines 1- bis 2 seitigen Anschreibens allerdings meist nur wenige Minuten.

Das blista-Zentrum für Barrierefreiheit bietet dazu regelmäßig Fortbildungen an.

### <span id="page-4-1"></span>**Scannen und Kopieren**

Wenn Briefe für den Versand via E-Mail eingescannt werden, ist die Zugänglichkeit ohne Nachbearbeitung nicht gewährleistet. Beim Scannen unterstützt die Verwendung von OCR.

OCR bewirkt eine automatisierte Zeichenerkennung und steht für den englischen Begriff Optical Character Recognition. Perfekt ist das Verfahren bislang keineswegs, erfordert also Kontrolle und Nachbearbeitung.

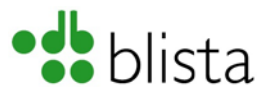

### <span id="page-5-0"></span>**Themen & Begriffe**

- Die **ICF** (International Classification of Functioning, Disability and Health) bezieht sich sowohl auf den Körper einer Person als auch auf die spezifische Situation, z. B. einen bestimmten Arbeitsplatz, den aktuellen Wohnort oder die häusliche Umgebung, wo die funktionalen Behinderungen einer Person stattfinden; also das Konstrukt des Lebens mit der Behinderung.
- Der Begriff der **Behinderung** beschreibt den *Umgang* einer Gesellschaft mit einem Individuum – eine sozial vermittelte Dimension.

Daher gibt es die Begrifflichkeit "*Mehrfachbehinderung*" nicht, sondern es handelt sich vielmehr um einen Menschen mit *mehrfachen Beeinträchtigungen*.

Die Institutionen haben diese Begriffe in den Anfängen verwendet, um diese Personengruppe zu beschreiben und er wird weiterhin verwendet, um in der aktuellen Rechtssprache zu bleiben. Aus dem allgemeinen Sprachgebrauch sollte dies herausgenommen werden.

• Der **Förderschwerpunkt Sehen** beschreibt die *Teilhabegestaltung an Bildung* bei Beeinträchtigung des Sehens – meint also nicht die Förderung des Sehens, sondern die der **Teilhabe**.

#### **"Wording"**

Eine Reihe von veralteten Begriffen dürfen nicht mehr verwendet werden, dazu zählen:

- $\bullet$   $\Theta$  "Sehschädigung", "sehschwach", "an Blindheit leidend" etc. **stattdessen: "Beeinträchtigung des Sehens", "Menschen mit** Blindheit und Sehbehinderung", "blinde und sehbehinderte **Schüler\*innen** etc.
- $\bullet$   $\odot$  "Sehrest" stattdessen: "Sehvermögen", also keine defizitorientierte Betrachtung
- $\bullet$   $\odot$  "der/die Blinde" denn: Wer möchte schon auf ein einziges Attribut reduziert werden
- $\bullet$   $\odot$  zivilblind

Der Begriff ist in bestimmten Zusammenhängen nicht zu vermeiden, war historisch bedeutsam, wird von uns aber nicht mehr aktiv genutzt.

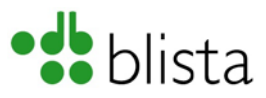

• Vorsicht bitte auch bei der Verwendung von "meine" Schülerin oder "unser" Klient, dies könnte vereinnahmend klingen bzw. verstanden werden und ist vor Verwendung immer eine Denkschleife wert.

### <span id="page-6-0"></span>**Gender**

Geschlechtergerechte Sprache ist wichtig. **Worauf es ankommt, ist das Bild, welches in den Köpfen der Lesenden entsteht. Das Bild muss stimmen!**

Männlich, weiblich, divers - auf vielerlei Art und Weise ist es möglich der Vielfalt der Geschlechter sprachlich gerecht zu werden. Dabei ist **Abwechslung wichtig, sie sorgt für einen guten Lesefluss.** 

Ein Beispiel mit Korrekturen: Liebe Leser, Liebe Leser\*innen, nach fast 30 Jahren Gewöhnung ist die gendersensible Sprache heute für jeden für alle selbstverständlich. Und doch ist die Umsetzung oft schwerer, als man glaubtgedacht …

Beispiele für geschlechtsneutrale Formulierungen bei der Anrede: Liebe Gäste – Hallo miteinander – Guten Morgen zusammen …

Anregungen finden sich zahlreich auf der Internetplattform: [www.geschicktgendern.de](https://geschicktgendern.de/) 

#### • **Geschlechtsneutral mit Gendersternchen**

Gendern mit "Gendersternchen" ist wichtig! Es macht deutlich, dass es nicht nur männliche Schüler, Kollegen, Lehrer gibt, sondern auch weibliche und diverse Schüler\*innen, Kolleg\*innen, Lehrkräfte. Es wird von Screenreadern schlicht als "Stern" vorgelesen.

Wir lehnen den (dreisilbigen) Doppelpunkt ab, weil er den Lesefluss bei Verwendung von Screenreadern sehr deutlich stört. Der einsilbige "Stern" ist da besser. Wir folgen damit dem Beschluss unseres Dachverbands DBSV, der in Rücksprache mit allen Mitgliedern der Blinden- und Sehbehindertenselbsthilfe in Deutschland getroffen wurde.

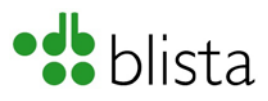

## <span id="page-7-0"></span>**Meldung am Telefon bei externen Anrufen**

- "blista Marburg, (mein Name ist) (Max) Mustermann"
- "blistaCampus, (mein Name ist) (Max) Mustermann"
- "BEREICH auf dem blistaCampus, (mein Name ist) (Max) Mustermann", also z.B. Carl-Strehl-Schule auf dem blistaCampus, (Max) Mustermann" oder "Elternberatung auf dem ....

# <span id="page-7-1"></span>**E-Mail-Signatur und Abwesenheitsmeldung**

Alle Kolleg\*innen, die E-Mails extern versenden, müssen darauf achten, dass die Angaben in Ihrer E-Mail-Signatur den rechtlichen Anforderungen genügen. Dazu verwenden Sie den folgende 8-Zeiler:

Vorname Name Funktion

#### **Deutsche Blindenstudienanstalt e.V. (blista)**

Ressort blistaCampus, Straße und Hausnummer, PLZ Ort Tel.: 06421 606-0, Durchwahl: -xxx, E-Mail: v.name@blista.de Internet: [www.blista.de,](https://www.blista.de/aktuelles) Pflichtangaben: [www.blista.de/impressum](https://www.blista.de/impressum)

Der 8-Zeiler kann ergänzt werden durch Logos (Alternativtext nicht vergessen!), die Postfach-Adresse, einen Veranstaltungshinweis etc. Für alle Kolleg\*innen in der Montessori-Schule Marburg und entsprechend auch im Montessori-Kinderhaus Marburg gelten folgende Signaturangaben:

Vorname Name

**SCHULE** MORBURG.

 $\overline{\phantom{a}}$ 

MONTESSORI

**Montessori-Schule Marburg (MSM) auf dem blistaCampus Deutsche Blindenstudienanstalt e.V. (blista)** blistaCampus, Straße und Hausnummer, PLZ Ort Tel.: 06421 606-0, Durchwahl: -xxx, E-Mail: v.name@blista.de Internet: www.blista.de/Montessori-Marburg Pflichta[ngaben: www.blista.de/impressum](https://www.blista.de/Montessori-Marburg)

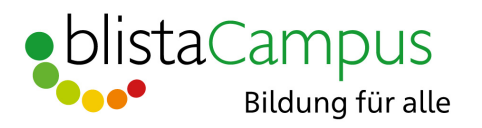

[\\*\(Grafik](https://www.blista.de/impressum) mit Alternativtext: Logo blistaCampus mit Claim "Bildung für alle")

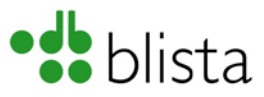

• **Wichtig:** Auch die **Abwesenheitsmeldung** bei Dienstreisen oder in Urlaubs- bzw. Ferienzeiten muss den o.g. rechtlichen Anforderungen genügen. Sie sollte zudem darüber informieren, ob die E-Mails weiterhin abgerufen werden. Zu den wichtigen Inhalten von Abwesenheitsmeldungen zählen zudem die Kontaktdaten derjenigen Kolleginnen oder Kollegen, die in eilige Anliegen vertreten.

#### **Nachfolgend ein Beispiel:**

Nicht im Büro

Vielen Dank für Ihre Nachricht. Ich bin am 1. August wieder im Büro zu erreichen und rufe die E-Mails zwischenzeitlich nicht ab. Bitte wenden Sie sich in eiligen Angelegenheiten an Vorname Name, name@blista.de, Tel. 06421 606-xxx

Freundliche Grüße, ……

Vorname Name, Funktion

**Deutsche Blindenstudienanstalt e.V. (blista)** Ressort blistaCampus, Straße und Hausnummer, PLZ Ort Tel.: 06421 606-0, Durchwahl: -123, Fax: -124 E-Mail: name@blista.de, Internet: www.blista.de Pflichtangaben: www.blista.de/impressum

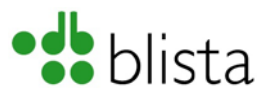

# <span id="page-9-0"></span>**Anhang**

# <span id="page-9-1"></span>**1: Übersicht über den Materialien-Pool**

erhältlich bei der Öffentlichkeitsarbeit und den Sekretariaten der blista **Dokumentvorlagen jeweils mit Datei-Endungen DOTX (=Vorlagenformat) und DOCX (=Dokumentenformat)**

- Anschreiben Beispiele
- Berichte / Gutachten / Artikel
- Faxnachricht
- Kurznachricht
- PowerPoint Präsentationen
- Protokoll
- Rechnung barrierefrei
- Stellenausschreibung extern / Vorlage zur Erstellung barrierefreier PDF-Dokumente
- Stellenausschreibung intern / Vorlage zur Erstellung barrierefreier PDF-**Dokumente**
- Zeugnis Beispiel Ausbildungszeugnis RES / Ausdruck: Briefpapier & **Zweitseite**
- Zeugnis Beispiel Ausbildungszeugnis RES / Vorlage zur Erstellung barrierefreier PDF-Dokumente (3 Seiten)
- Zertifikate

#### **Druckvorlagen**

- Namensschilder (zum Anstecken mit Schriftgröße 26 pt oder zum Umhängen mit Lanyards und Schriftgröße 36 pt)
- Campus-Plan und Wegbeschreibungen siehe Homepage: [www.blista.de/ihr-weg-zu-uns](https://www.blista.de/ihr-weg-zu-uns)

#### **Logos**

- blista (mit und ohne Claim sowie invers)
- 100 Jahre 100 Talente
- blistaCampus
- Montessori-Schule Marburg
- Montessori-Kinderhaus Marburg

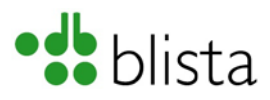

### <span id="page-10-0"></span>**2: Infos, Faltblätter und Broschüren**

Die aufgeführten Broschüren, Faltblätter und Factsheets gibt es bei der ÖA in gedruckter Version. Barrierefrei sind sie unter der angegebenen Adresse auf unserer Homepage in der jeweils aktuellsten Version platziert. In punkto Barrierefreiheit erfüllen sie den hohen "ua"-Standard, die sogenannte "universal accessibility" (dieser Leitfaden nicht ganz).

Die nachfolgenden Links sind aktiv, beim Anklicken öffnet sich die entsprechende Webseite und Sie können die Broschüre direkt herunterladen.

- Allgemeine Gesamtübersicht über die blista-Angebote in Deutsch, Englisch, Türkisch (Faltblätter) zum Download: [www.blista.de/uns#SB](http://www.blista.de/uns#SB)
- Barrierefreiheit, Webseite mit barrierefreien Informationen: [www.blista.de/taktilemedien](http://www.blista.de/taktilemedien)
- Beratungsstelle für Eltern von blinden und sehbehinderten Kindern, [Schnuppertage:](http://www.blista.de/schnuppertage) www.blista.de/schnuppertage
- Blindentechnische [Grundreha](http://www.blista.de/btg)bilitation, barrierefreies Faltblatt zum Download: www.bli[sta.de/btg](http://www.blista.de/blista-news)
- blista-News online: www.blista.de[/blista-news](http://www.blista.de/content/verein)
- blista-Satzung und [Organigramm:](https://www.blista.de/css) www.blista.de/Verein
- Carl-Strehl-Schule, Broschüre: "Sei neugierig auf [das,](http://www.blista.de/blista-eingangsstufe) was in Dir [steckt!" www.b](http://www.blista.de/blista-eingangsstufe)lista.de/css
- Carl-Strehl-Schule, Broschüre "10. Klasse, hier geht es weiter": [www.blista.de/oberstufe](http://www.blista.de/content/oberstufe-bildung-vielfalt)
- CSS, Fachoberschule Gesundheit: [www.blista.de/fog](http://www.blista.de/fog)
- CSS, Fachoberschule Sozialwesen: [www.blista.de/fo](http://www.blista.de/fow)s
- Factsheet Multimediale Lernpa[kete für den inklusiven Unterricht:](http://www.blista.de/Infos-zum-Download) www.blista.de/Infos-zum-Download
- [Fortbildungsangebot Sehverlust im](http://www.blista.de/Infos-zum-Download) Alter Prävention in stationären Pflegeeinrichtungen: www.blista.de/Infos-zum-Download
- Frühförderung: [www](http://www.blista.de/fruehfoerderung)[.blista.de/fruehfoerderung](http://www.blista.de/Infos-zum-Download)

**Diese und all[e weiteren Factsheets, Falt](http://www.blista.de/hoerbuecher)blätter und Broschüren sind auch hier zusammengestellt:** www.blista.de/Infos-zum-Download

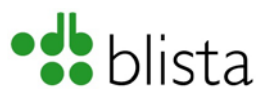

- Ausbildungen und Umschulungen/ Zentrum für berufliche Bildung (ZBB): w[ww.blista.de/ausbildungen-und-umschulungen](https://www.blista.de/ausbildungen-und-umschulungen)
- Grundlagen inklusiver Pädago[gik, Faltblatt zum Zertifikatsk](file://FS1/ZD/ZD-OEA/Barrierefreie%20Kommunikation675/Archiv/2018/xVersionen/www.blista.de/vorstand#J)urs an der Philipps-Universität Marburg: www.unimarburg.de/de/fb2[1/studium/studiengaeng](http://www.inklusion-jetzt.de/)e/grip-bs
- Jahresberichte des Vorstands: www.blista.de/Vorstand#J
- Materialien für den inklusiven Unterricht ("MuLIs"), W[ebseite mit](http://www.blista.de/rbz) Bestellmöglichkeit: [www.inklusion-jetzt.de](http://www.blista.de/reithalle)
- Selbstständigkeit entdecken. [Reha-Angebote für Schüler\\*innen](file://FS1/ZD/ZD-OEA/Barrierefreie%20Kommunikation675/Archiv/2018/xVersionen/www.blista.de/sites/default/files/blista-Broschuere_RES_Bildung%20erleben%20(ua).pdf), [Broschüre: www.blista.de/](file://FS1/ZD/ZD-OEA/Barrierefreie%20Kommunikation675/Archiv/2018/xVersionen/www.blista.de/sites/default/files/blista-Broschuere_RES_Bildung%20erleben%20(ua).pdf)res
- Schnuppertage, Faltblatt: [www.blista.de/schnuppertage](http://www.blista.de/schnuppertage)
- Seniorenberatung in der Stadt Marburg und im Landkreis Marburg-Biedenkopf, Webseite mit barrierefreiem Faltblatt zum Download: [www.blista.de/seniorenberatung](http://www.blista.de/seniorenberatung)
- Überregionales Beratungs [und Förderzentrum](http://www.blista.de/foerderzentrum) (üBFZ) für den Förderschwerpunkt Sehen: www.blista.de/foerderzentrum
- Campus-Plan und We[gbeschreibungen zum](http://www.blista.de/ihr-weg-zu-uns) blistaCampus, zu focus arbeit und zu blista Frankfurt: www.blista.de/ihr-weg-zu-uns
- Weiterbildungsangebote zur R[ehabilitationsfachkraft](http://www.blista.de/Infos-zum-Download) für Menschen mit Blindheit und Sehbehinderung: www.blista.de/Infos-zum-Download
- "With a little help" den blista-Film [und viele weitere Vide](https://www.youtube.com/watch?v=Lm-VoQbdpSY)os finden sich im YouTube-Kanal der blista: youtube.com/blistaCampus

# <span id="page-11-0"></span>**3: Formulare für den blista-Alltag**

Zugang via: http://intranet.blista.tc/seite/s-a:organisatorisches

- [Dienstreiseantrag](http://intranet.blista.tc/seite/s-a:organisatorisches)
- Reisekosten ohne Tagegeld und ohne digitales Signaturfeld
- Reisekosten mit Tagegeld und mit digitalem Signaturfeld
- Bestellungen Küche für Veranstaltungen
- $\overline{u}$  a m.

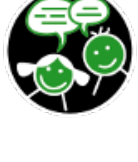

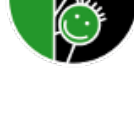

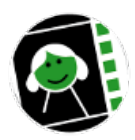